# **SOFTWARE INTELIGENT PACKAGE FOR PHASE EQULIBRIA (PHEQ) IN SYSTEMS APPLIED IN CHEMISTRY AND CHEMICAL ENGINEERING**

# **Prof. Dr. Dan GEANĂ University Politechnica Bucharest**

## **Abstract**

The importance and role of phase equilibria are related to plant design, safety, reliability, operation in chemical and biochemical engineering. For an effective and efficient utilization of large amounts of phase equilibrium data in chemical and biochemical engineering, an intelligent database program for phase equilibrium (PHEQ) data management and application was developed. Three modules of the PHEQ program were developed: (1) TERMOD1, for the pure component data base and applications, (2) VLE2, for the binary systems data base and applications, and (3) VLE3, for the ternary systems data base and applications. Furthermore, calculation programs of PVT and phase equilibrium properties of pure components (LVV1), calculation programs of vapour-liquid equilibria of binary systems (GEOSk2), and calculation programs of vapour-liquid equilibria of ternary systems (GEOS3) based on the most reliable models were implemented. Examples of application are given, including original data measured in our laboratory, using high pressure cells for isochoric PVT data and phase equilibria in binary and ternary mixtures. The PHEQ program enables the extraction of data and results so that the time-consuming data management, data processing and analysis are avoided. PHEQ Windows allow users to set up problems and to carry out calculations in a simple and rapid manner. It provides access to all PHEQ facilities and can produce output as text files, graphics or Excel worksheets.

#### **INTRODUCTION**

Phase equilibria software has been developed in our laboratory since long time. The first calculation programs were written in 1984, and used for pressure-volume-temperature (PVT) and phase equilibria calculations with the general cubic equation of state.<sup>1</sup> In 1985, calculation programs were written, and used for phase equilibria calculations in binary and ternary systems with the general cubic equation of state.

In 1995, the calculation programs, rewritten in FORTRAN 77, and running under Windows 95, were coupled with databases. The software for pure component equilibria and PVT calculations, called LVV1DT, the software for phase equilibria in binary systems, called GEOSK2, and the software for phase equilibria in ternary systems, called GEOS3, were used in our department and in other research groups, by doctorands and students both as learning and research tool. Special programs coupled with corresponding data bases were used for calculations.

This project (called PHEQ – Phase Equilibria Database and Calculation Programs) was started to develop software using modern features of the last Windows programs (2000, Me and XP), databases applications (MS Access, Visual Basics), and Fortran programming (Compaq Visual Fortran Compilator).

The first module of the PHEQ project, is a software package to manage a database for pure component (TERMOD1), and the application programs for correlation and/or prediction of PVT and phase behaviour of the pure component systems.

The second module of the PHEQ project, is a software package to manage a database for phase equilibria in binary systems (VLE2), and the application programs for correlation and/or prediction of phase behaviour of the binary systems.

The third module of the PHEQ project, is a software package to manage a database for phase equilibria in ternary systems (VLE3), and the application programs for calculation (prediction) of phase behaviour of the ternary systems.

Graphical output is integrated in the software, in order to provide plots of phase diagrams, and tools to export calculated and experimental information to other software like Word or Excel. The database software was programmed under Visual Basic 6.0. Special programs coupled with corresponding data bases were implemented for calculations of pure-component properties by equations of state<sup>2,3</sup> (LVV1 and LVV1DT), for calculations of phase equilibria in binary systems by equations of state<sup>4,5</sup> (GEOSK2) and GEOSHVID), and for calculations of phase equilibria in ternary/multicomponent systems by equations of state $6.7$  (GEOSPH3, GEOSHVID, MHV2, UNIFAC). All calculation programs are Compaq Visual Fortran 6.6 compiled Windows versions.

### **DATABASE AND APPLICATION PROGRAM TERMOD1 IN PHEQ PACKAGE**

Fig. 1 shows the main screen of intelligent database program developed in this project. An intelligent data base program written in Visual Basic 6.0 has been constructed under fully compatibility with Windows XP for the continuous upgrade version and the effective interface with users. The Pentium 4 PC was used to build and run the database program and applications. Fig. 2 shows the initial screen image for the pure component data base and applications (called TERMOD1) where we can pick up all the related information, applicable code and associated data management. A toolbar serves as a foundation for the higher levels convenient access to the database, interactive and automated data set selection and calculations.

This software may be used in relation to MS-Office (Word, Excel, PowerPoint and Access). Basically, the software MS Access is used for the implementation of the database as shown in the Fig. 3. Tables, queries and forms are the main parts of the database.

The data base contains five types of PVT and equilibrium data for 70 chemical compounds: saturation properties in two formats, isotherms, isobars and isochors. Data recommended in the literature (when available, IUPAC data), as well as data measured in our laboratory were introduced in the TERMOD1 data base.

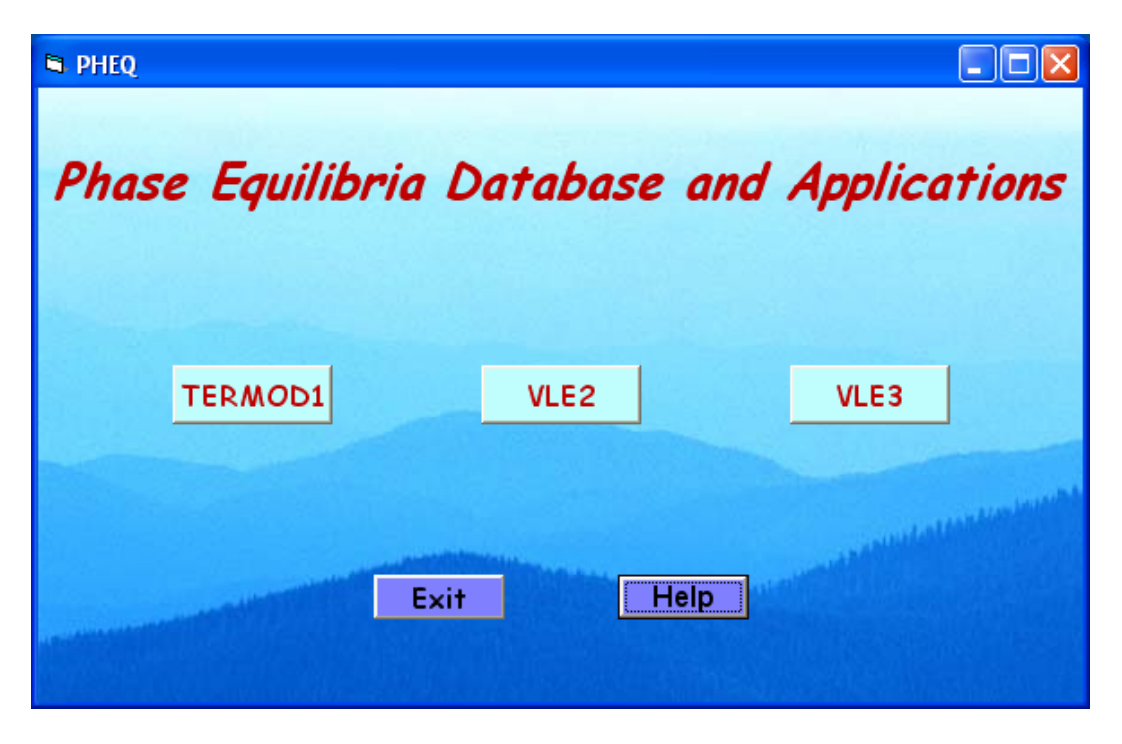

Fig.1. Main screen of PHEQ database program

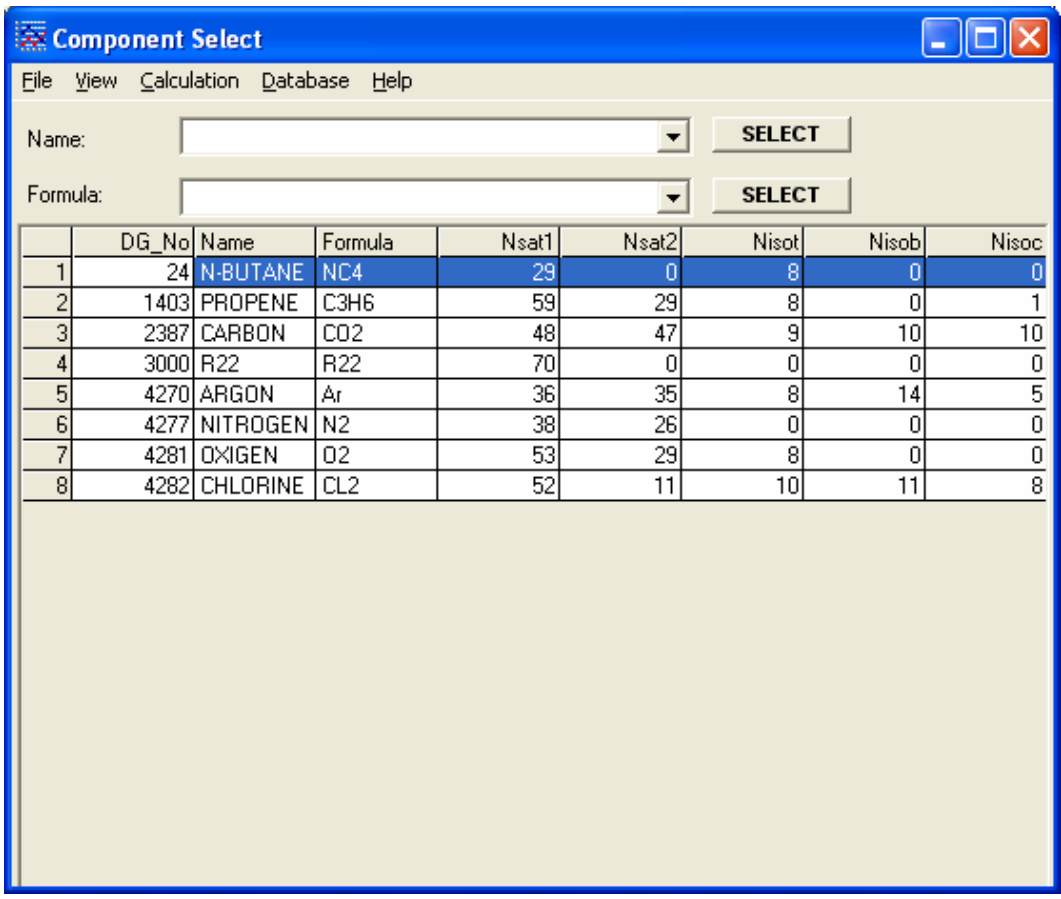

Fig.2. Screen image for the pure component data base and applications (TERMOD1)

| <b>Microsoft Access</b><br>◪   |                                                                                                    |                                    |                                                |                |
|--------------------------------|----------------------------------------------------------------------------------------------------|------------------------------------|------------------------------------------------|----------------|
| Eile<br>Edit<br>View<br>Insert | Format<br>Records<br><b>Tools</b>                                                                                                    | Help<br>Window                     | Type a question for help                       |                |
| 60 Q<br>$\boxminus$<br>围<br>μ. | 볾<br>电话<br>16<br>$\mathbb{E} \bigcap$                                                                                                    | $\frac{A}{2}$ $\frac{C}{4}$<br>V F | đή<br>$\rightarrow$ $\mathbb{R}$<br>面 "画"<br>7 | $\frac{35}{7}$ |
|                                |                                                                                                    |                                    |                                                | ۸              |
|                                |                                                                                                    |                                    |                                                |                |
|                                | 匣 DatabaseVLE123_0 : Database (Access 2000 file forn <sup>88</sup> Main Switchboard                                                                                                    |                                    |                                                |                |
| i Open M Design " lew X        | $\begin{array}{ c c c c c }\hline \Delta & \Delta & \Delta & \Delta & \Delta & \Delta \\ \hline \Delta & \Delta & \Delta & \Delta & \Delta & \Delta \\ \hline \Delta & \Delta & \Delta & \Delta & \Delta & \Delta \\ \hline \Delta & \Delta & \Delta & \Delta & \Delta & \Delta \\ \hline \Delta & \Delta & \Delta & \Delta & \Delta & \Delta \\ \hline \Delta & \Delta & \Delta & \Delta & \Delta & \Delta \\ \hline \Delta & \Delta & \Delta & \Delta & \Delta & \Delta \\ \hline \Delta & \Delta & \Delta & \Delta & \Delta & \Delta \\ \hline \Delta & \Delta & \Delta & \Delta & \Delta & \Delta \\ \hline \Delta & \Delta & \Delta & \Delta &$ |                                    |                                                |                |
| Objects                        | ॻ<br>Create table in Design view                                                                                                    | 囲<br>Sw                            |                                                |                |
| Tables<br>圍                    | ◙<br>Create table by using wizard                                                                                                    | 囲<br>T                             |                                                |                |
| 團<br>Queries                   | ◙<br>Create table by entering data                                                                                                    | 囲<br>Tal                           |                                                |                |
| 閉<br>Forms                     | 團<br>Component<br>團<br>Isobars                                                                                                    | 囲<br>Tal<br>囲<br>v                 |                                                |                |
| F<br>Reports                   | 圍<br>Isochors                                                                                                    |                                    |                                                |                |
| 僃<br>Pages                     | 團<br>Isotherms                                                                                                    |                                    |                                                |                |
| 悫<br>Macros                    | 圛<br>name ca                                                                                                    |                                    |                                                |                |
| 43<br>Modules                  | 團<br>P                                                                                                    |                                    | (c) Prof. D. Geana                             |                |
|                                | 圛<br>PUREPROP                                                                                                    |                                    | Dept. Applied Physical<br>Chemistry UPB        |                |
| Groups                         | 圛<br>Sat1                                                                                                    |                                    |                                                |                |
| Favorites<br>除                 | 圍<br>Sat2                                                                                                    |                                    |                                                |                |
|                                | $\left  \cdot \right $<br>III                                                                                                    |                                    |                                                |                |
|                                |                                                                                                    |                                    |                                                |                |
|                                |                                                                                                    |                                    |                                                |                |
| ∢                              | TITE.                                                                                                    |                                    | ≯                                              |                |
| Form View                      |                                                                                                    | <b>FLTR</b>                        | <b>NUM</b>                                     |                |

Fig. 3. Access database used by the PHEQ program in TERMOD1 section

Measurements of isochoric data were made with a high pressure apparatus for argon, nitrogen and carbon dioxide in the temperature range (5-80 C) and pressure (5-120 bar). A schematic diagram of the experimental setup for isochoric high pressure measurements is shown in Fig. 4. As an example, in Fig. 5 the measured isochors for carbon dioxide are reported. A comparison of measured data with the calculated values from the equation of state of Span and Wagner is presented in Fig. 5. As can be seen the agreement of measured and calculated data is very good. The calculations were made with the TERMOD1 module of the PHEQ program.

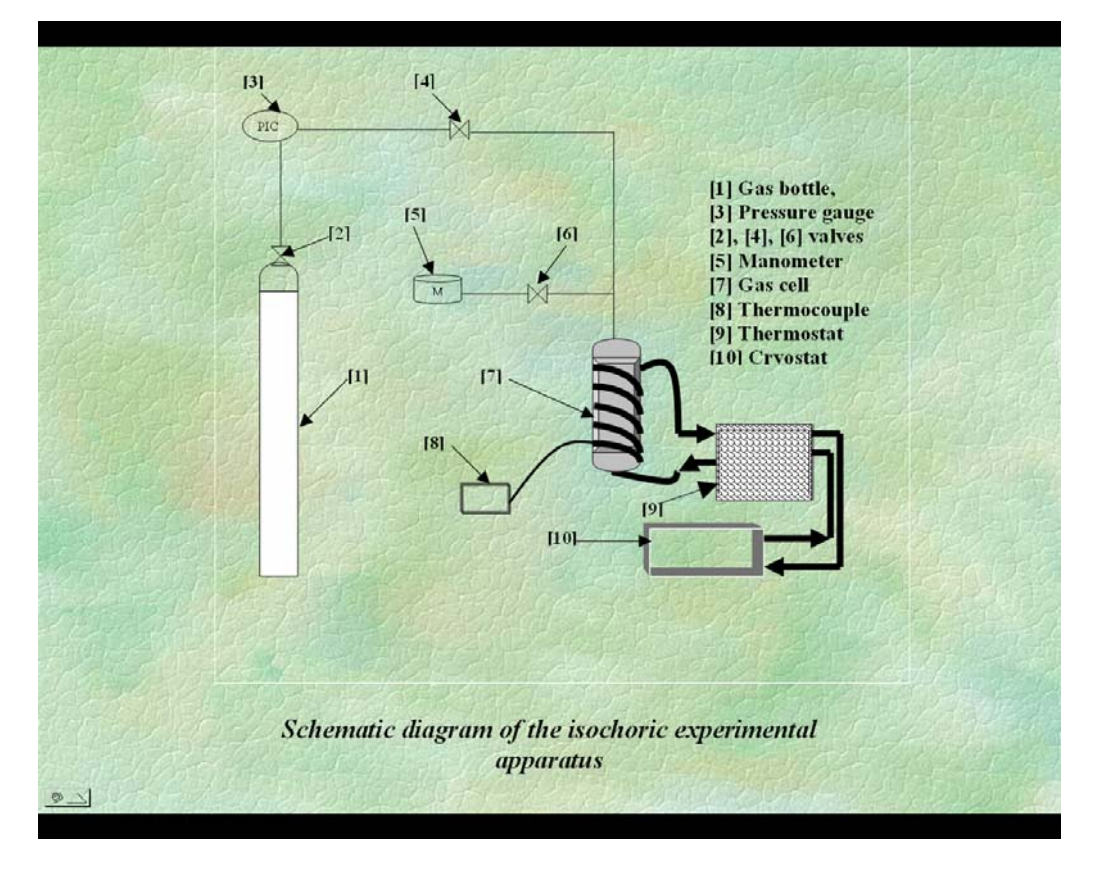

Fig.4. Schematic diagram of the isochoric high pressure experimental setup.

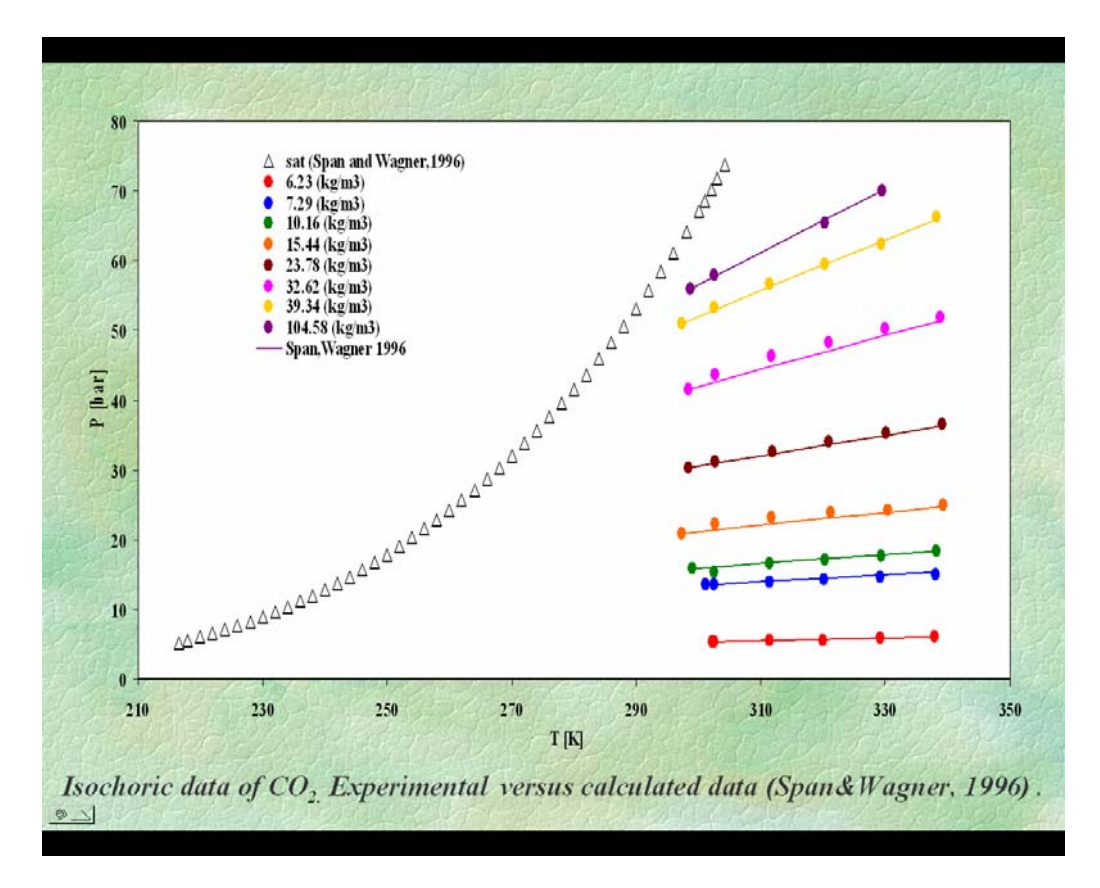

Fig.5. The measured isochors for carbon dioxide. A comparison of measured data with the calculated values from the equation of state of Span and Wagner.<sup>8</sup>

TERMOD1 module of the PHEQ program was used to store the PVT and equilibrium data for carbon dioxide from the compilation of Span and Wagner<sup>8</sup>. Calculation can be made with different equations of state implemented in the THERMOD program. Results can be analysed from the table outputs of the program, or from different kinds of diagrams. An example of the results analysis is shown in Fig. 6, for the enthalpy-pressure diagram of  $CO<sub>2</sub>$ . The literature recommended data<sup>8</sup>, compiled from the best experimental available data, are compared with the predictions of the GEOS3C equation of state<sup>9</sup>, developed in our laboratory. As can be seen, GEOS3C predictions for carbon dioxide are reasonable good on a wide range of temperatures and pressures.

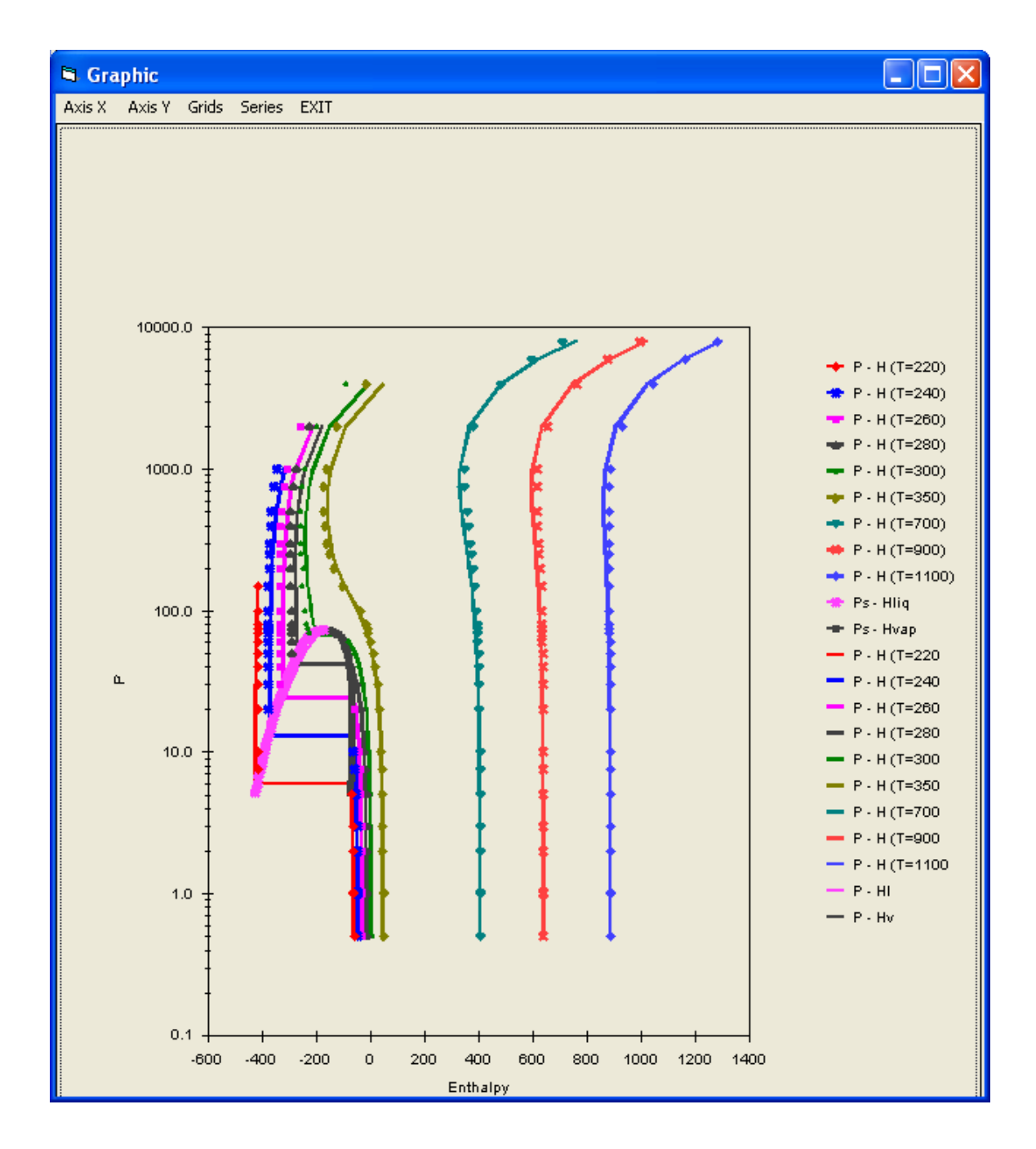

Fig. 6. Enthalpy-pressure diagram of carbon dioxide in PHEQ program. Points are literature data,<sup>8</sup> and lines are calculations with GEOS3C EOS.

Fig. 7 shows another example of the output of THERMOD1 module of PHEQ program, for argon. Calculations are made with Peng-Robinson equation of state<sup>10</sup>, and compared in the table of results with recommended data of the literature<sup>11</sup>. The Fig. 8 presents a graphic output of the saturation and isotherm data for argon, in a pressure-density diagram. Experimental data<sup>11</sup> are compared with the predicted results of the Peng-Robinson equation of state. As can be seen, the Peng-Robinson equation of state can not predict satisfactory the saturated liquid densities.

Another example of graphic output is shown in Fig. 9 for argon in a pressure-entropy diagram. Points are recommended data of the literature and lines are calculated values with the Peng-Robinson equation of state. The equation predicts reasonably good the pressure-entropy diagram of argon.

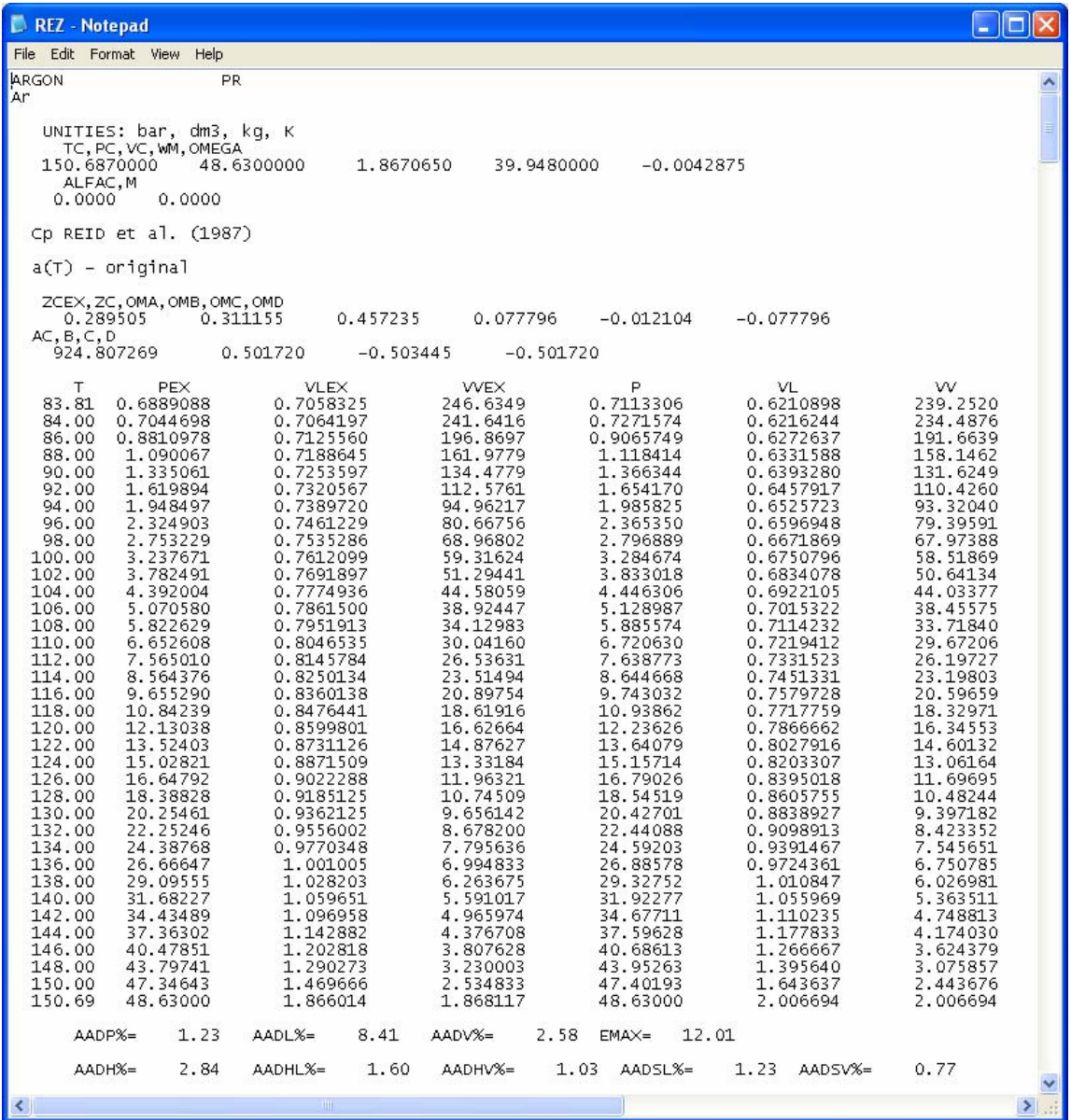

Fig. 7. Result Output of THERMOD1 module of PHEQ program, for argon. Calculations are made with Peng-Robinson (PR) equation of state, and compared in the table of results with recommended data of the literature.<sup>11</sup>

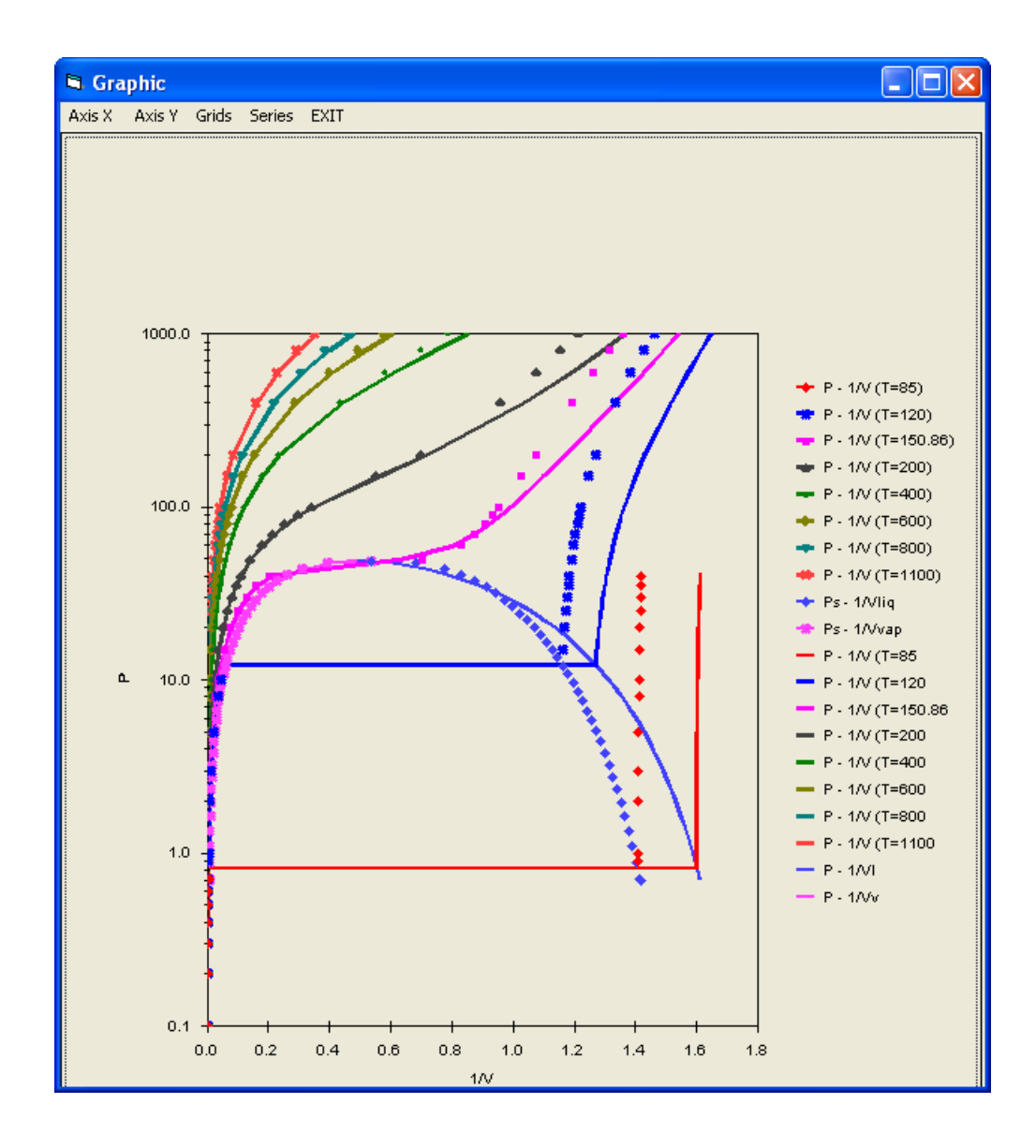

Fig. 8. Pressure-density diagram of argon in PHEQ program. Points are literature data,<sup>11</sup> and lines are calculations with Peng-Robinson equation of state.

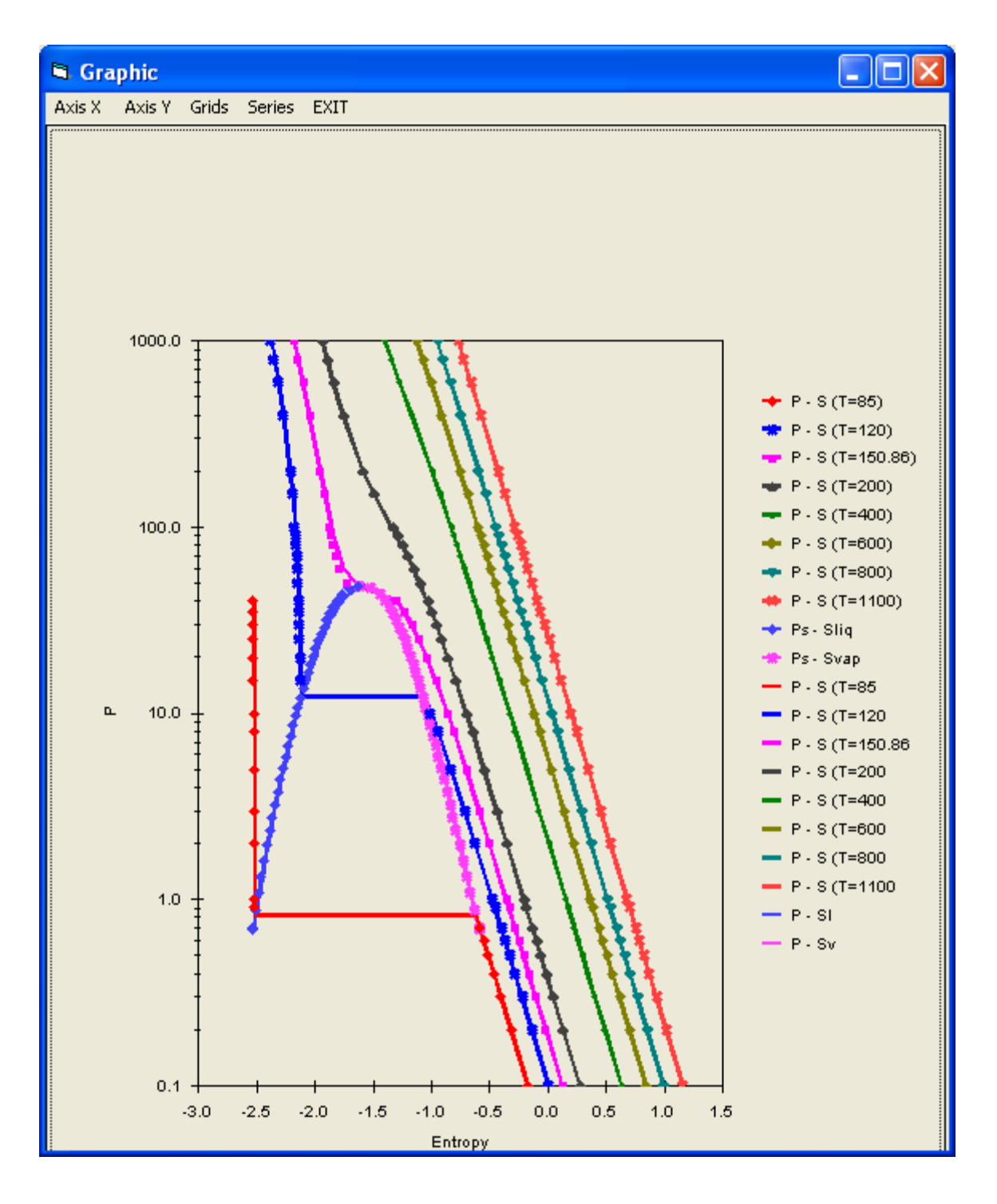

Fig. 9. Entropy-pressure diagram of argon in PHEQ program. Points are literature data,<sup>11</sup> and lines are calculations with Peng-Robinson equation of state.

The calculation of different problems of PVT and phase equilibria properties is the main task in applications of the TERMOD1 module in the PHEQ package. Several equations of state have been evaluated to determine their accuracy in predicting and correlation of the data. GEOS, as a general cubic equation of state was used in computer programs, allowing the particular specification of many popular cubic forms like Soave-Redlich-Kwong EOS (SRK), Peng-Robinson EOS (PR). Non-cubic equations of state are also implemented in computer codes, like PHSGEOS a perturbed hard-sphere  $mode<sup>12</sup>$ .

# **DATABASE AND APPLICATION PROGRAM VLE2 IN PHEQ PACKAGE**

Fig. 10 shows the initial screen image for the pure component data base and applications (called TERMOD1) where we can pick up all the related information, applicable code and associated data management. A toolbar serves as a foundation for the higher levels convenient access to the database, interactive and automated data set selection and calculations.

| <b>B. Binary Select</b>                              |  |                                 |              |                                                                        |          |           |             |  |
|------------------------------------------------------|--|---------------------------------|--------------|------------------------------------------------------------------------|----------|-----------|-------------|--|
| Calculation<br>Database<br>File<br>View<br>Help      |  |                                 |              |                                                                        |          |           |             |  |
| <b>SELECT</b><br>CARBON DIOXIDE; C 02<br>Component 1 |  |                                 |              |                                                                        |          |           |             |  |
| Component 2<br><b>SELECT</b>                         |  |                                 |              |                                                                        |          |           |             |  |
|                                                      |  | set_no  authors                 | journal      | comp_1                                                                 | $comp_2$ | ca_comp_1 | ca_comp_2 A |  |
|                                                      |  | 11016 HONG J.H.,                | <b>FLUID</b> | CARBON DIOXIDE; C  METHANOL  124-38-9                                  |          |           | 67-56-1     |  |
| 2                                                    |  | 11017 HONG, J.H.,               | <b>FLUID</b> | CARBON DIOXIDE; C METHANOL 124-38-9                                    |          |           | 67-56-1     |  |
| 3                                                    |  | 11018 HONG, J.H., FLUID         |              | CARBON DIOXIDE; C  METHANOL  124-38-9                                  |          |           | 67-56-1     |  |
| 4                                                    |  | 11019 HONG, J.H., 1             | <b>FLUID</b> | CARBON DIOXIDE; C  METHANOL  124-38-9                                  |          |           | 67-56-1     |  |
| 5                                                    |  | 11021   HONG, J.H., FLUID       |              | CARBON DIOXIDE; C METHANOL 124-38-9                                    |          |           | 67-56-1     |  |
| 6                                                    |  |                                 |              | 11022 SUZUKI,K., J.J.CHEM.EN   CARBON DIOXIDE; C   METHANOL   124-38-9 |          |           | 67-56-1     |  |
| 7                                                    |  | 11023 BRUNNER, J.CHEM.TH        |              | CARBON DIOXIDE; C METHANOL 124-38-9                                    |          |           | 67-56-1     |  |
| $\overline{8}$                                       |  | 11024 LEU A.D., CH J.CHEM. TH   |              | CARBON DIOXIDE; C METHANOL 124-38-9                                    |          |           | 67-56-1     |  |
| $\overline{9}$                                       |  | 11025 HONG, J.H., FLUID         |              | CARBON DIOXIDE; C METHANOL 124-38-9                                    |          |           | 67-56-1     |  |
| 10                                                   |  |                                 |              | 11026 LEU A.D. CH J. CHEM. TH CARBON DIOXIDE; C METHANOL 124-38-9      |          |           | 67-56-1     |  |
| 11                                                   |  |                                 |              | 11027 BRUNNER, J.I.CHEM. TH   CARBON DIOXIDE; C   METHANOL   124-38-9  |          |           | 67-56-1     |  |
| 12                                                   |  | 11028 LEU A.D., CH J.CHEM. TH   |              | CARBON DIOXIDE; CIMETHANOLI                                            |          | 124-38-9  | 67-56-1     |  |
| 13                                                   |  | 11029 BRUNNER, J.CHEM.TH        |              | CARBON DIOXIDE; C METHANOL 124-38-9                                    |          |           | 67-56-1     |  |
| 14                                                   |  | 11031 LEU A.D., CH J. CHEM. TH  |              | CARBON DIOXIDE; C METHANOL 124-38-9                                    |          |           | 67-56-1     |  |
| 15                                                   |  | 11033 Y.S.FENG X AN             |              | CARBON DIOXIDE; C ETHANOL;                                             |          | 124-38-9  | 64-17-5     |  |
| 16                                                   |  | 11034 Y.S.FENG X AN             |              | CARBON DIOXIDE; C ETHANOL;                                             |          | 124-38-9  | 64-17-5     |  |
| 17                                                   |  | 11052 J.S.LIM,                  | <b>THE</b>   | CARBON DIOXIDE; C ETHANOL;                                             |          | 124-38-9  | 64-17-5     |  |
| 18                                                   |  | 11055 J.S.LIM,                  | <b>THE</b>   | CARBON DIOXIDE; C ETHANOL;                                             |          | 124-38-9  | 64-17-5     |  |
| 19                                                   |  | 11057 S.TAKISHIM JOURNAL        |              | CARBON DIOXIDE; C ETHANOL;                                             |          | 124-38-9  | 64-17-5     |  |
| 20 <sup>1</sup><br>$\leq$                            |  | <u>11058 S.TAKISHIM JOURNAL</u> |              | CARBON DIOXIDE: CLETHANOL: 124-38-9                                    |          |           | 64-17-5     |  |

Fig.10. Screen image for the phase equilibria in binary systems data base and applications (VLE2)

This software may be used in relation to MS-Office (Word, Excel, PowerPoint and Access). Basically, the software MS Access is used for the implementation of the database. Tables, queries and forms are the main parts of the database.

The data base contains different types of phase equilibrium data for 1000 binary systems: compositions of phases (x1, y1) temperature and pressure. Data published in the literature, as well as data measured in our laboratory were introduced in the VLE2 data base. Measurements of isothermal VLE data were made with a high pressure apparatus, essentially a visual cell with variable volume. Phase equilibrium data were measured for carbon dioxide–1-heptanol<sup>13</sup> and carbon dioxide–1-nonanol in the temperature range (10-80 C) and pressure (5-120 bar). A schematic diagram of the experimental setup for phase equilibria measurements is shown in Fig. 11. As an example, in Fig. 12 the measured isotherm for carbon dioxide–1-heptanol at T=353.15 K is reported.

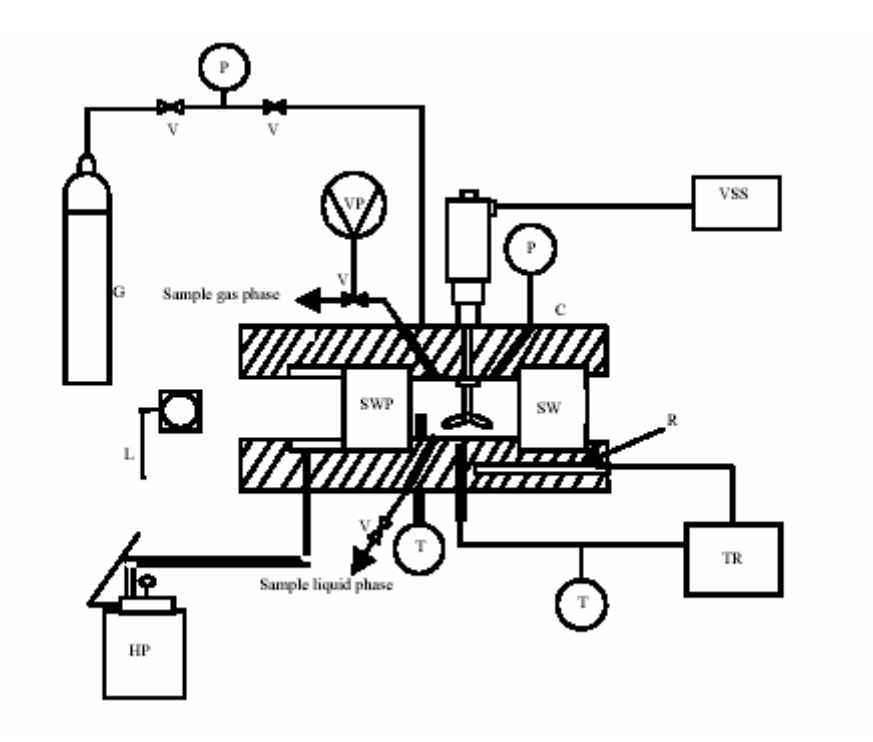

Fig.11. Schematic diagram of experimental apparatus: (C) variable volume cell; (G) carbon dioxide reservoir; (HP) hand pump; (P) pressure gauge; (R) resistance for electric heating; (SW) sapphire window; (T) thermocouple; (TR) temperature regulator; (V) valve; (VP) vacuum pump; (VSS) variable speed stirring assembly; (L) lamp...

VLE2 module of the PHEQ program was used to store the phase equilibrium data for carbon dioxide– 1-heptanol, both our measurements and literature data. Calculation can be made with different equations of state and mixing rules<sup>9</sup> implemented in the VLE2 program. Results can be analysed from the table outputs of the program, or from different kinds of diagrams. An example of the results analysis is shown in Fig. 13, for the pressure-phase compositions diagram of  $CO<sub>2</sub>$ –1-heptanol system. As can be seen, GEOSHVID predictions for carbon dioxide–1-heptanol system are reasonable good on a wide range of pressures.

Fig. 14 shows a table output of VLE2 module of PHEQ program, for  $CO<sub>2</sub>$ –1-heptanol system. Calculations are made with Soave-Redlich-Kwong equation of state,<sup>14</sup> and compared in the table of results with our measured data<sup>13</sup>. The Fig. 15 presents a graphic output of the pressure-composition diagram for carbon dioxide–methanol system, at T-313.4 K. Experimental data<sup>15</sup> are compared with the predicted results of the Soave-Redlich-Kwong(SRK) equation of state with 1PCMR mixing rule. As can be seen, the equation of state can predict satisfactory the phase behaviour of the system.

An example of input in VLE2 calculation is shown in Fig. 16. The different options for the calculation are selected by user: the equation of state, mixing rule, correlation procedure, and initial parameter values.

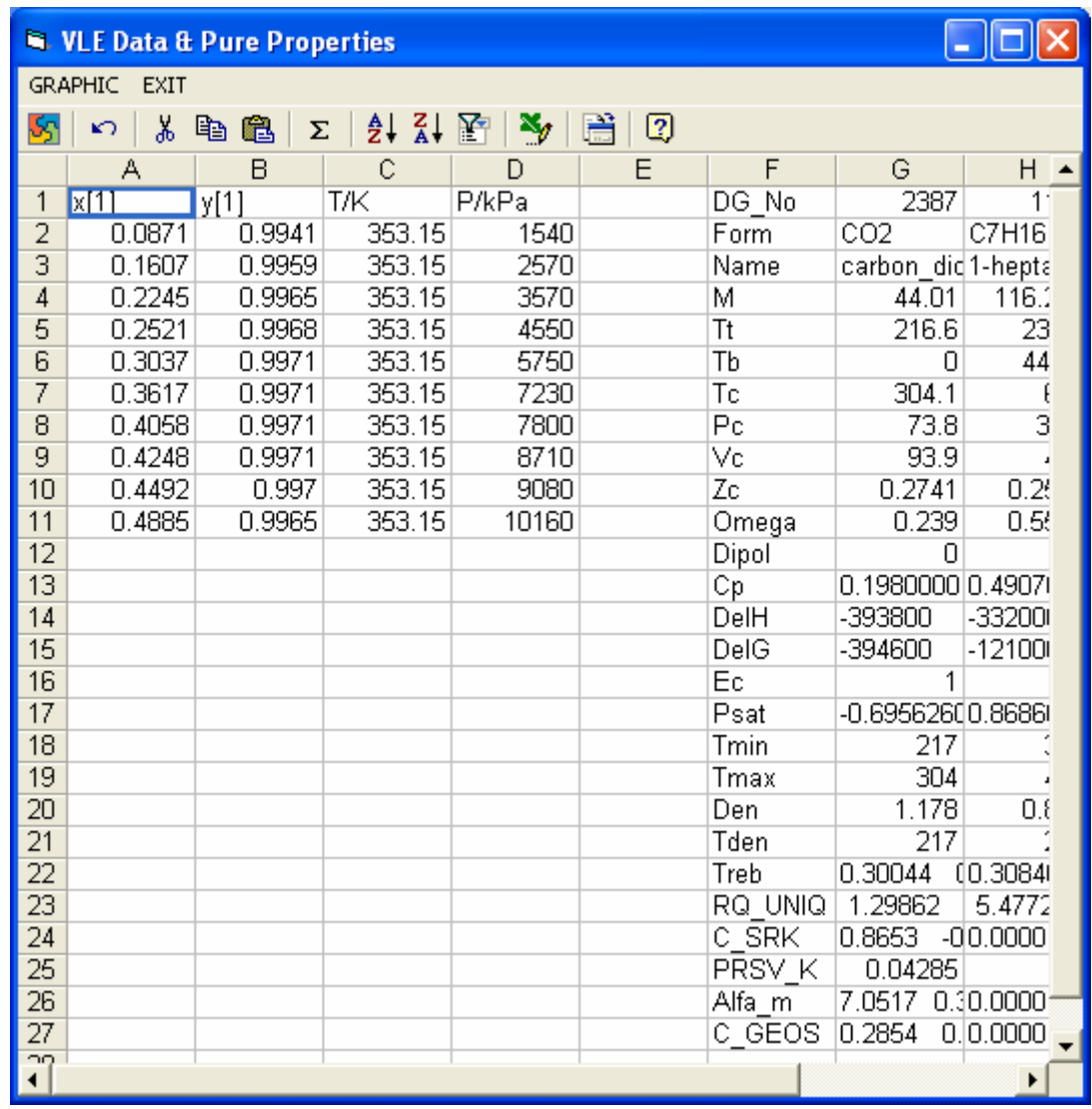

Fig.12. The measured VLE isotherm for carbon dioxide–1-heptanol system at T=353.15 K in our laboratory.

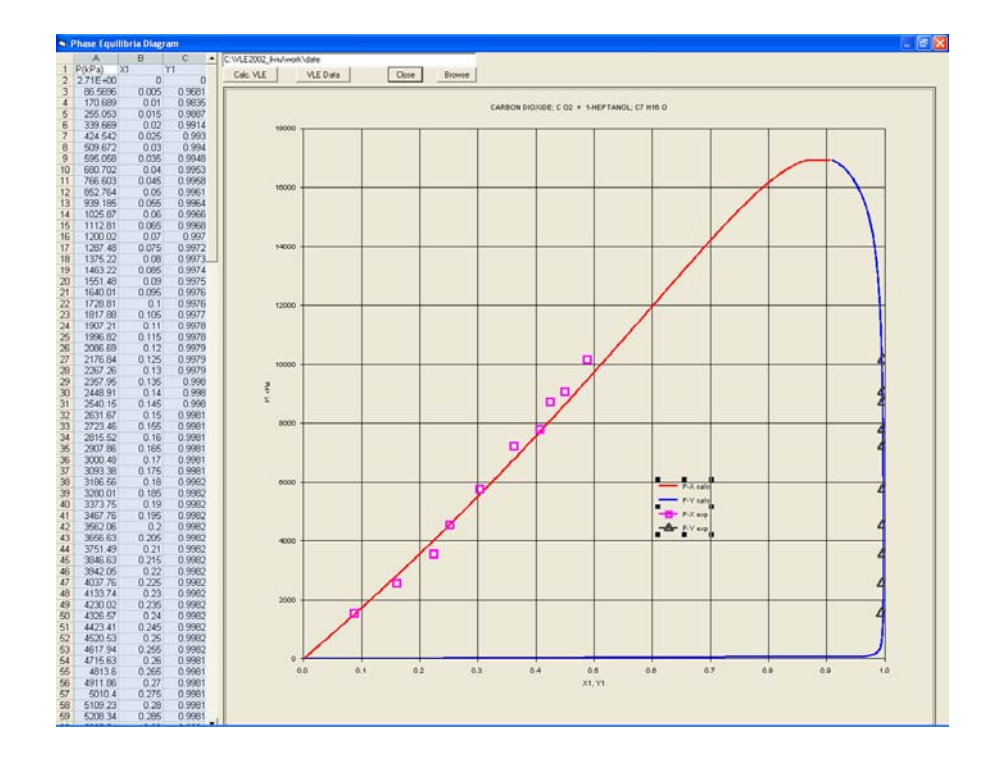

Fig. 13. Pressure-composition diagram of carbon dioxide–1-heptanol in PHEQ program. Points are our measured data,<sup>13</sup> and lines are calculations with GEOSHVID program in VLE2.

| geoshvid                                                  |          |                      |        |           |               |
|-----------------------------------------------------------|----------|----------------------|--------|-----------|---------------|
| File Edit View State Window Help                          |          |                      |        |           |               |
| <b>EXECUTE</b>                                            |          |                      |        |           | $\Box$ $\Box$ |
| $MEXP =$<br>10<br>$NCOMV =$<br>10<br>CARBON DIOXIDE; C O2 |          |                      |        |           |               |
| 1-HEPTANOL; C7 H16 O                                      |          |                      |        |           |               |
| NO VLE SET $=$<br>11401                                   |          |                      |        |           |               |
| Secuianu, T.<br>Not published                             |          |                      |        |           |               |
| $T [K] = 353.1500$                                        |          |                      |        |           |               |
|                                                           |          |                      |        |           |               |
| EXPERIMENTAL, CALCULATED DATA AND DEVIATIONS              |          |                      |        |           |               |
| Xiex Pex, bar<br>Pcal, bar                                | DELP/P   | <b>Yiex</b><br>Yical | DELY1  |           |               |
| 0.0871 15.400<br>15,003                                   | 0.026    | 0.9941               | 0.9974 | 0.0033    |               |
| 0.1607 25.700<br>28.284                                   | $-0.101$ | 0.9959               | 0.9981 | 0.0022    |               |
| 0.2245 35.700<br>40.282                                   | $-0.128$ | 0.9965               | 0.9982 | 0.0017    |               |
| 0.2521 45.500<br>45.614                                   | $-0.003$ | 0.9968               | 0.9982 | 0.0014    |               |
| 0.3037 57.500<br>55.815                                   | 0.029    | 0.9971               | 0.9980 | 0.0009    |               |
| 0.3617 72.300<br>67.642                                   | 0.064    | 0.9971               | 0.9977 | 0.0006    |               |
| 0.4058 78.000<br>76.882                                   | 0.014    | 0.9971               | 0.9973 | 0.0002    |               |
| 0.4248 87.100<br>80.927                                   | 0.071    | 0.9971               | 0.9971 | 0.0000    |               |
| 0.4492 90.800<br>86.175                                   | 0.051    | 0.9970               | 0.9967 | $-0.0003$ |               |
| $0.4885$ $101.60$<br>94.745                               | 0.067    | 0.9965               | 0.9960 | $-0.0005$ |               |
|                                                           |          |                      |        |           |               |
| $$ADP=$<br>5.55<br>AADY1= 0.0011                          |          |                      |        |           |               |
|                                                           |          |                      |        |           |               |
| $\leftarrow$                                              |          |                      |        |           |               |
| Finished                                                  |          |                      |        |           |               |

Fig. 14. Result output of VLE2 module of PHEQ program, for carbon dioxide–1-heptanol system.<sup>13</sup> Calculations are made with Soave-Redlich-Kwong (SRK) equation of state, and compared in the experimental results.

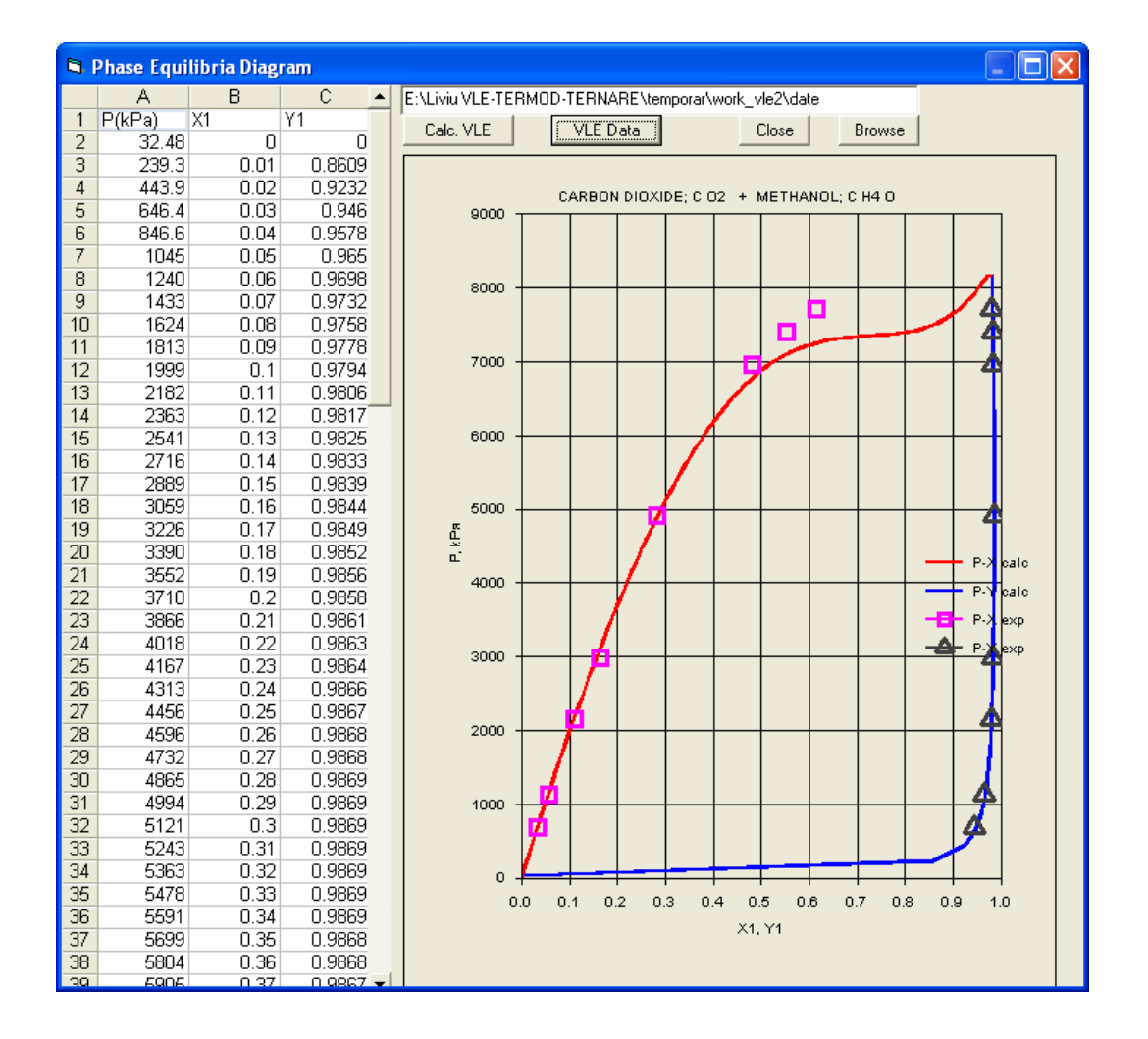

Fig. 15. Pressure-phase compositions of carbon dioxide–methanol system at 313.4 K in PHEQ program. Points are literature data,<sup>15</sup> and lines are calculations with Soave-Redlich-Kwong equation of state.

The calculation of different problems of phase equilibria properties is the main task in applications of the VLE2 module in the PHEQ package. Several equations of state have been evaluated to determine their accuracy in predicting and correlation of the data. GEOS, as a general cubic equation of state was used in computer programs, allowing the particular specification of many popular cubic forms like Soave-Redlich-Kwong EOS (SRK), Peng-Robinson EOS (PR). Non-cubic equations of state are also implemented in computer codes, like PHSGEOS a perturbed hard-sphere model.<sup>16</sup>

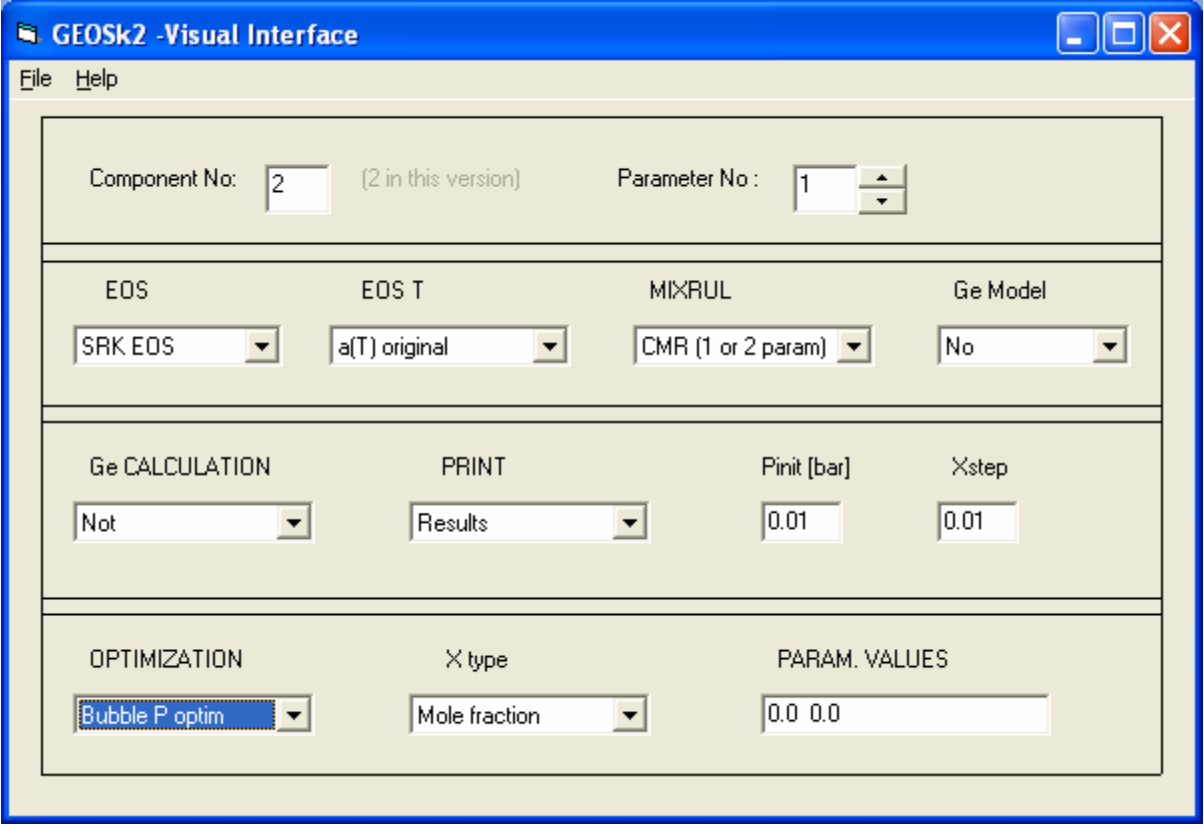

Fig. 16. Visual interface in calculations with VLE2 module in PHEQ program. GEOSK2 application program.

# **DATABASE AND APPLICATION PROGRAM VLE3 IN PHEQ PACKAGE**

Fig. 17 shows the initial screen image for the pure component data base and applications (called VLE3) where we can pick up all the related information, applicable code and associated data management. A toolbar serves as a foundation for the higher levels convenient access to the database, interactive and automated data set selection and calculations.

This software may be used in relation to MS-Office (Word, Excel, PowerPoint and Access). Basically, the software MS Access is used for the implementation of the database. Tables, queries and forms are the main parts of the database.

The data base contains different types of phase equilibrium data for 10 ternary systems: compositions of phases (x1, x2, x3, y1, y2, y3) temperature and pressure. Data published in the literature, as well as data measured in our laboratory were introduced in the VLE3 data base.

|                                                                              | <b>St. Ternary Select</b>      |                  |                     |          |                                            |               |           |      |
|------------------------------------------------------------------------------|--------------------------------|------------------|---------------------|----------|--------------------------------------------|---------------|-----------|------|
| Eile                                                                         | View Calculation Database Help |                  |                     |          |                                            |               |           |      |
|                                                                              |                                |                  |                     |          |                                            |               |           |      |
| PENTADECANE; C15 H32<br><b>SELECT</b><br>Component 1<br>$\blacktriangledown$ |                                |                  |                     |          |                                            |               |           |      |
|                                                                              | Component 2                    |                  |                     |          | $\overline{\phantom{a}}$                   | <b>SELECT</b> |           |      |
|                                                                              |                                |                  |                     |          |                                            |               |           |      |
|                                                                              | Component 3                    |                  |                     |          | ▼                                          | <b>SELECT</b> |           |      |
|                                                                              |                                | set_no authors   | journal             | comp_1   | comp_2                                     | $comp_3$      | Data_Type | Rc A |
| 1                                                                            |                                | Gilbert, M.L.,   | J.Chem.Eng          | ETHANOL; | WATER;                                     | CARBON        |           |      |
| $\overline{c}$                                                               | 2                              | Sage             | API,1950            | METHANE; | BUTANE;                                    | DECANE;       | 1         |      |
| $\overline{3}$                                                               | 31                             | Sage             | API,1950            | METHANE; | BUTANE;                                    | DECANE;       | 1         |      |
| 4                                                                            | $\vert$ 4                      | Sage             | API,1950            | METHANE; | BUTANE;                                    | DECANE;       | 1         |      |
| $\overline{5}$                                                               |                                | 5 Gilbert, M.L., | J.Chem.Eng ETHANOL; |          | (WATER;                                    | CARBON        | 1         |      |
| 6                                                                            |                                | 6 D.Freitag      | unpublische WATER;  |          | ETHANOL;                                   | 1,1,1,2-TET   | 1         |      |
| 7                                                                            |                                | 7 Scheidgen,     | Ph. D.              |          | PENTADEC 1-HEPTANC CARBON                  |               | ī         |      |
| $\overline{8}$                                                               |                                | 8 Scheidgen,     |                     |          | 316-72-W-P PENTADEC 1-HEPTANC              | CARBON        | 1         |      |
| $\overline{9}$                                                               |                                | 9 Scheidgen,     |                     |          | 292-46-W-P PENTADEC 1-HEPTANC              | CARBON        | 1         |      |
| 10                                                                           |                                | 10 Scheidgen,    |                     |          | 292-52-W-P   PENTADEC   1-HEPTANC   CARBON |               | 1         |      |
| 11                                                                           |                                | 11 Scheidgen,    |                     |          | 292-58-W-P   PENTADEC   1-HEPTANC CARBON   |               | 1         |      |
| 12                                                                           |                                | 12 Scheidgen,    |                     |          | 292-64-W-P   PENTADEC   1-HEPTANC CARBON   |               | 1         |      |
| 13                                                                           |                                | 13 Scheidgen,    |                     |          | 316-80-W-P   PENTADEC   1-HEPTANC   CARBON |               | 1         |      |
| 14                                                                           |                                | 14 Scheidgen,    |                     |          | 316-85-W-P   PENTADEC   1-HEPTANC   CARBON |               | 1         |      |
| 15                                                                           |                                | 15 Scheidgen,    |                     |          | 316-90-W-P   PENTADEC   1-HEPTANC   CARBON |               | 1         |      |
| 16                                                                           |                                | 16 Scheidgen,    |                     |          | 316-95-W-P   PENTADEC   1-HEPTANC   CARBON |               | 1         |      |
| $\overline{17}$                                                              |                                | 17 Scheidgen,    |                     |          | 316-100-W-I PENTADEC 1-HEPTANC CARBON      |               | 1         |      |
| 18                                                                           |                                | 18 Scheidgen,    |                     |          | 393-100-W-I PENTADEC 1-HEPTANC CARBON      |               | 1         |      |
| $\overline{19}$                                                              |                                | 19 Scheidgen,    |                     |          | 393-125-W-I PENTADEC 1-HEPTANC CARBON      |               | 1         |      |
| $\overline{20}$                                                              |                                | 20 Scheidgen,    |                     |          | 393-150-W-I PENTADEC 1-HEPTANC CARBON      |               | 1         |      |
| $\overline{21}$                                                              |                                | 21 Scheidgen,    |                     |          | 393-175-W-I PENTADEC 1-HEPTANC CARBON      |               | 1         |      |
| 22                                                                           |                                | 22 Scheidgen,    |                     |          | 393-200-W-I PENTADEC 1-HEPTANC CARBON      |               | 1         |      |
| 23                                                                           |                                | 23 Secuianu,     |                     |          | 298.15-48-w PENTADEC 1-HEPTANC CARBON      |               | 1         |      |
| 24                                                                           |                                | 24 Secuianu,     |                     |          | 298.15-56-w PENTADEC 1-HEPTANC CARBON      |               | 1         |      |
| 25                                                                           | 25                             | Secuianu,        |                     |          | 298.15-64-w PENTADEC 1-HEPTANC CARBON      |               | 1         |      |
| 26                                                                           |                                | 28 Secuianu      |                     |          | 216 15.72 J PENTADEC 1.HEPTANC CARRON      |               | Ŧ.        |      |

Fig.17. Screen image for the phase equilibria in ternary systems data base and applications (VLE3)

Measurements of isothermal–isobaric VLE data were made with a high pressure apparatus, essentially a visual cell with variable volume. Phase equilibrium data (conodes) were measured for carbon dioxide–1-heptanol–pentadecane  $17,18$  in the temperature range (10-80 C) and pressure (5-120 bar). The experimental setup for phase equilibria measurements was presented in the Fig. 11.

VLE3 module of the PHEQ program was used to store the phase equilibrium data for carbon dioxide– 1-heptanol– pentadecane, both our measurements and literature data. An example of input/modifying data in VLE3 module is shown in Fig. 18. After insertion of the data, these are available for analysis both as table and graphically. As an example, in Fig. 19 the conodes measured in our laboratory, for carbon dioxide–1-heptanol–pentadecane system at T=316.15 K and 72 bar, are presented.

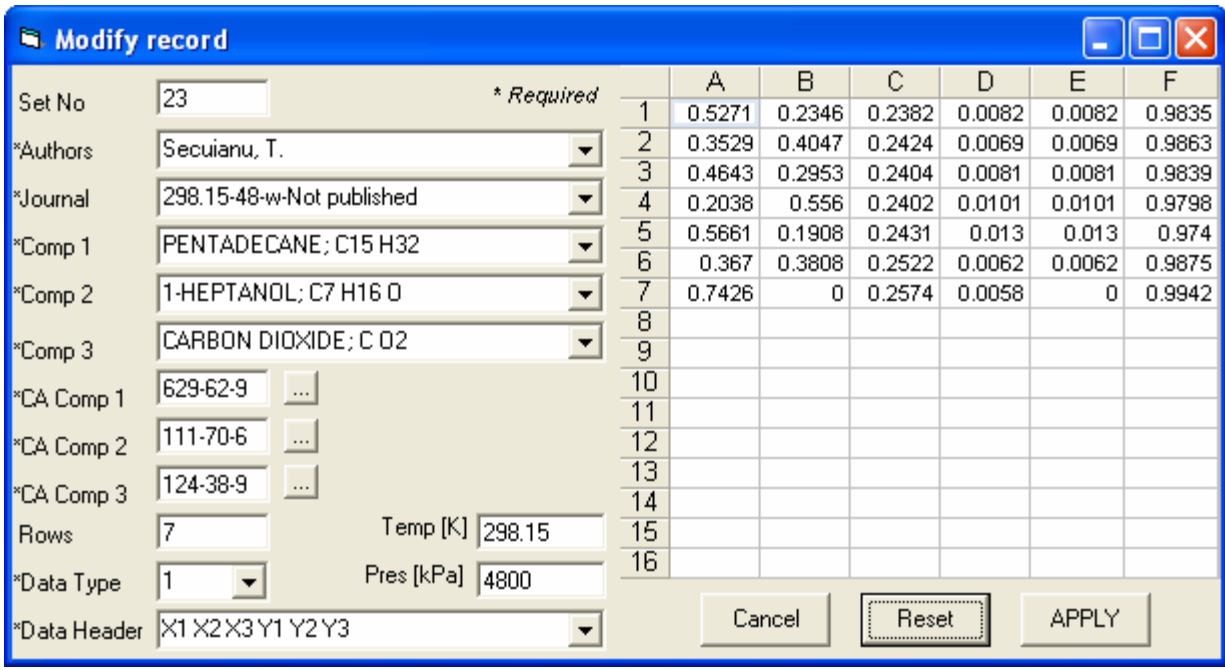

Fig. 18. Visual interface in VLE3 module in PHEQ program. Input/modifying experimental data.

| VLE Data & Pure Properties               |                         |                     |        |                 |                 |        |   |           |
|------------------------------------------|-------------------------|---------------------|--------|-----------------|-----------------|--------|---|-----------|
| GRAPHIC<br>EXIT                          |                         |                     |        |                 |                 |        |   |           |
| lS۹                                      | ¥,<br>K)                | eb.<br>ß<br>Σ       |        | 纠 引 图   30      | 赠<br>0          |        |   |           |
|                                          | А                       | B                   | Ċ      | D               | E               | F      | G | H         |
| 1                                        | $\overline{\mathtt{M}}$ | $\overline{\chi_2}$ | XЗ     | $\overline{Y1}$ | $\overline{Y2}$ | Y3     |   | DG No     |
| $\overline{2}$                           | 0                       | 0.4975              | 0.5025 | $\cap$          | 0.0052          | 0.9948 |   | Form      |
| 3                                        | 0.0859                  | 0.3293              | 0.5848 | 0.0014          | 0.0025          | 0.9961 |   | Name      |
| $\overline{4}$                           | 0.2114                  | 0.1544              | 0.6342 | 0.0013          | 0.0023          | 0.9964 |   | м         |
| 5                                        | 0.0985                  | 0.2988              | 0.6027 | 0.0013          | 0.0023          | 0.9964 |   | <b>Tt</b> |
| $\overline{6}$                           | 0.0519                  | 0.3851              | 0.563  | 0.0011          | 0.0019          | 0.997  |   | Tb        |
| $\overline{7}$                           | 0.1746                  | 0.2238              | 0.6016 | 0.0011          | 0.002           | 0.9969 |   | Tc        |
| $\overline{8}$                           | 0.0833                  | 0.3397              | 0.5771 | 0.0009          | 0.0016          | 0.9976 |   | Рc        |
| 9                                        | 0.3445                  | Ω                   | 0.6555 | 0.0015          | Ω               | 0.9985 |   | Vc        |
| 10                                       |                         |                     |        |                 |                 |        |   | Zc        |
| 11                                       |                         |                     |        |                 |                 |        |   | Omega     |
| 12                                       |                         |                     |        |                 |                 |        |   | Dipol     |
| 13                                       |                         |                     |        |                 |                 |        |   | Сp        |
| 14                                       |                         |                     |        |                 |                 |        |   | DelH      |
| 15                                       |                         |                     |        |                 |                 |        |   | DelG      |
| 16                                       |                         |                     |        |                 |                 |        |   | Ec        |
| 17                                       |                         |                     |        |                 |                 |        |   | Psat      |
| 18                                       |                         |                     |        |                 |                 |        |   | Tmin      |
| 19                                       |                         |                     |        |                 |                 |        |   | Tmax      |
| 20                                       |                         |                     |        |                 |                 |        |   | Den       |
| $\overline{21}$                          |                         |                     |        |                 |                 |        |   | Tden      |
| $\overline{22}$                          |                         |                     |        |                 |                 |        |   | Treb      |
| $\overline{23}$                          |                         |                     |        |                 |                 |        |   | RQ UN     |
| $\overline{24}$                          |                         |                     |        |                 |                 |        |   | C_SRk     |
| $\overline{25}$                          |                         |                     |        |                 |                 |        |   | PRSV      |
| 26                                       |                         |                     |        |                 |                 |        |   | Alfa_m    |
| 27                                       |                         |                     |        |                 |                 |        |   | C GEO     |
| $\overline{0}$<br>$\left  \cdot \right $ |                         |                     |        |                 |                 |        |   | r         |

Fig.19. The measured VLE conodes for carbon dioxide–1-heptanol–pentadecane system at T=316.15 K and P= 72 bar in our laboratory.

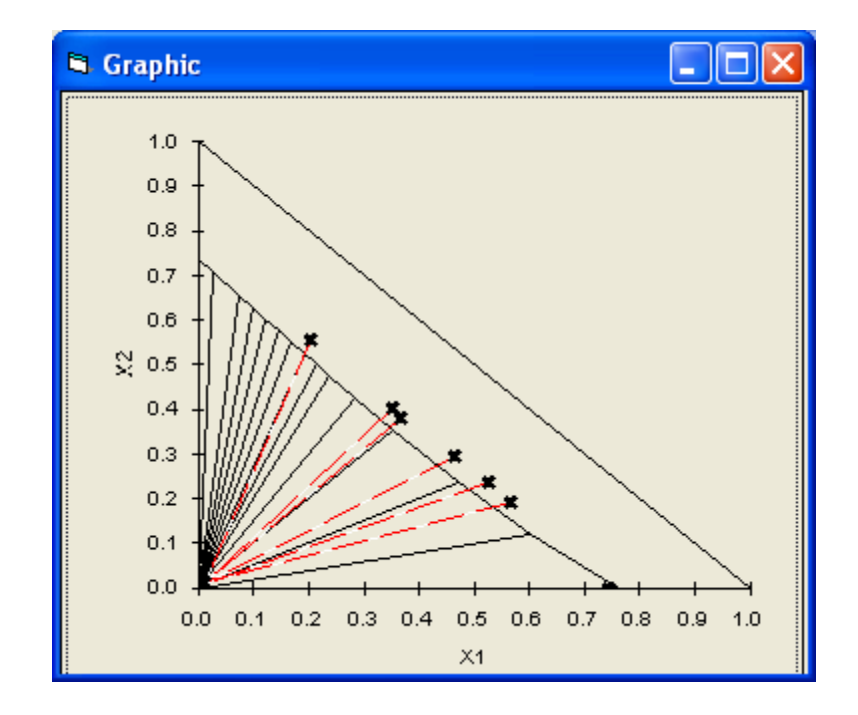

Fig. 20. Phase diagram of ternary system carbon dioxide–1-heptanol–pentadecane in PHEQ program. Points are our measured data,<sup>17</sup> and lines are calculations with GEOS3 program in VLE3 module.

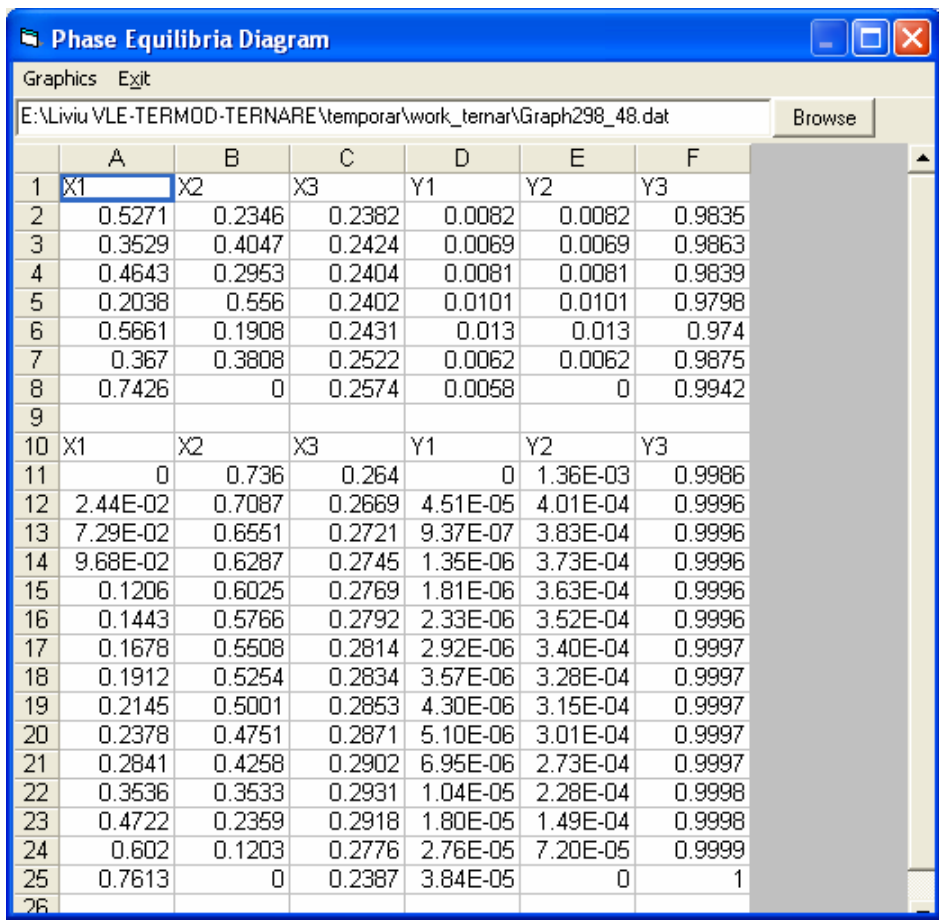

Fig. 21. Result output of VLE3 module of PHEQ program, for carbon dioxide–1-heptanol–pentadecane system. Calculations (second set of data) are made with Soave-Redlich-Kwong (SRK) equation of state coupled with HVID mixing rules, and compared to our experimental results (first set of data).

Calculation can be made with different equations of state and mixing rules $9$  implemented in the GEOS3 program. Results can be analysed from the table outputs of the program, or from different kinds of diagrams. An example of the results analysis is shown in Fig. 20, for the  $CO<sub>2</sub>$ -1-heptanol– pentadecane system. As can be seen, GEOS3 predictions, using SRK equation of state coup led with HVID mixing rules, for carbon dioxide–1-heptanol–pentadecane system are reasonable good.

system. Calculations are made with Soave-Redlich-Kwong (SRK) equation of state<sup>14</sup> coupled with HVID mixing rules,<sup>19,20</sup> and compared in the table of results with our measured data.<sup>17,18</sup> Fig. 21 shows a table output of VLE3 module of PHEQ program, for  $CO<sub>2</sub>-1$ -heptanol–pentadecane

cubic equations of state are also implemented in computer codes, like PHSGEOS a perturbed hardsphere model.<sup>16</sup> The calculation of the flash problem of phase equilibria is the main task in applications of the VLE3 module in the PHEQ package. Several equations of state have been implemented. GEOS, as a general cubic equation of state was used in computer programs, allowing the particular specification of many popular cubic forms like Soave-Redlich-Kwong EOS (SRK), Peng-Robinson EOS (PR). Non-

#### **ONCLUDING REMARKS C**

prediction of many thermodynamic properties and phase behavior of chemical compounds and mix tures with applications in chemistry, biochemistry, chemical and biochemical engineering. The PHEQ software is an intelligent Windows-based package for the management of large amounts of PVT and phase equilibrium data, and calculation programs for the correlation and/or

of PVT and phase equilibrium data, and calculation programs for the correlation and/or prediction of ma ny thermodynamic properties and phase behavior of pure chemical compounds. The TERMOD1 module in the PHEQ software is a package for the management of large amounts

phase equilibrium data of binary systems, and calculation programs for the correlation and/or pre diction of phase behavior of binary systems. The VLE2 module in the PHEQ software is a package for the management of large amounts of

phase equilibrium data of ternary systems, and calculation programs of phase behavior of ter nary/multicomponent systems. The VLE3 module in the PHEQ software is a package for the management of large amounts of

calculation programs for PVT and phase equilibria problems, implementing the new models (our and fro m the literature), and the data base. The project involves programs at three software levels: the intelligent user friendly interface,

results. Data and applications can be easily added for subsequent operation of PHEQ program.<sup>21</sup> A short presentation of the PHEQ program is posted in Internet on the site of the Applied Physical Chemistry and Electrochemistry Department, University Politehnica of Bucharest.<sup>22</sup> PHEQ program enables the prompt extraction of data and facilities for analysis of calculation

#### **REFERENCES**

- 1. D. Geană, *Rev. Chim. (Bucharest)*, **1986**, 37, 303.
- 2. D. Geană, V. Feroiu, *Fluid Phase Equilibria*, **2000,** 174, 51 68.
- 3. V. Feroiu, D. Geană, *Fluid Phase Equilibria*, **2003,** 207, 283 300.
- 4. D. Geană, V. Feroiu, *Fluid Phase Equilibria*, **2000,** 174, 51 68.
- 00. 5. V. Feroiu, D. Geană, *Fluid Phase Equilibria*, **2003,** 207, 283 3
- 6. D. Geană, R. Steiner, J. Supercritical Fluids 8 (1995) 107-118.
- . 7. M. Drescher, O. Seidel, D. Geană, J. Supercritical Fluids 23 (2002) 103-111
- 8. R. Span, W. Wagner, *J. Phys. Chem. Ref. Data,* **1996**, 25(6), 1509 1596.
- 9. D. Geană, V. Feroiu, *Ecuații de stare. Aplicații la echilibre de faze.* Ed. Tehnică, București, 2000.
- 10. D. Y. Peng, D. B. Robinson, Ind. Eng. Chem. Fundam., **1976**, 15, 59 64.
- 11. Ch. Tegeler, R. Span, W. Wagner, *J. Phys. Chem. Ref. Data,*, **1999,** 28(3), 779 850.
- 12. D. Geană, *Proc. Rom. Acad., Series B,* **2003**, 5(1-2), 3 10.
- 13. S ecuianu, C., Feroiu, V., Geană, D. "High-Pressure Vapor-Liquid and Vapor-Liquid-Liquid Symposium on Applied Thermodynamics, Elsinore, Denmark, 28 June-1 July 2006, pp 199-202. Equilibria in the Carbon Dioxide + 1-Heptanol System" in "**ESAT 2006**" 22nd Eurepoean
- 14. G. Soave, Chem. Eng. Sci., **1972**, 27, 1197 1203.
- 15. K. Suzuki et al., *J.Chem. Eng. Data,* **1990,** 35, 63 66.
- 16. D. Geană, *Proc. Rom. Acad., Series B,* **2003**, 5(1-2), 3 10.
- 17. C . Secuianu, V. Feroiu, D. Geană, " Prediction of phase equilibria in ternary system carbon dioxide Equilibria for Product and Process Design (PPEPPD-2007), Hersonissos, Crete, Greece, 20-25 + 1-heptanol + n-pentadecane", Eleventh International Conference on Properties and Phase mai 2007, Proceedings of conference (CD-ROM), p. 1-10.
- 18. C. Secuianu, V. Feroiu, D. Geană, Fluid Phase Equilib. (2007) 261, 337-342.
- 19. V. Feroiu, D. Geană, Fluid Phase Equilib. (1996) 120, 1-10.
- 20. D. Geană, V. Feroiu, Ind. Eng. Chem. Research (1998) 37, 1173-1180.
- 21. D . Geană, L. Rus, *Proc. of Romanian International Conference on Chemistry and Chemical Engineering, RICCCE XIV*, vol. 2, Bucharest, Romania, 22-24 September 2005, p170-178.
- 22. http://www.chfiz.pub.ro/laboratories/trl/myweb/termod/